# How to install BookDrive Capture 3

## Note:

This version of BookDrive Capture has 2 modes: Single PC and Dual PC modes.

The previous versions of BookDrive Capture only allow a Single PC mode (1 PC with 2 cameras). The Single PC mode allows a sequential shooting (one camera shooting at a time), resulting in maximum capture speed of 500-700 pages an hour.

### However, version 3 gives user a choice.

- For those who want simple, affordable set up, we recommend Single PC mode.
- For those who want to maximize the capture speed, we recommend to use Dual PC mode.

## What is Dual PC mode?

To make 2 cameras capture at the same time thus reducing waiting time, it requires 2 PCs, each connecting to one camera. Both PCs are connected together via a LAN network. This mode is recommended only for advanced users.

The following picture summarizes the key differences between the Single PC mode VS. the Dual PC Mode

## Comparison between Single PC mode VS. Dual PC mode

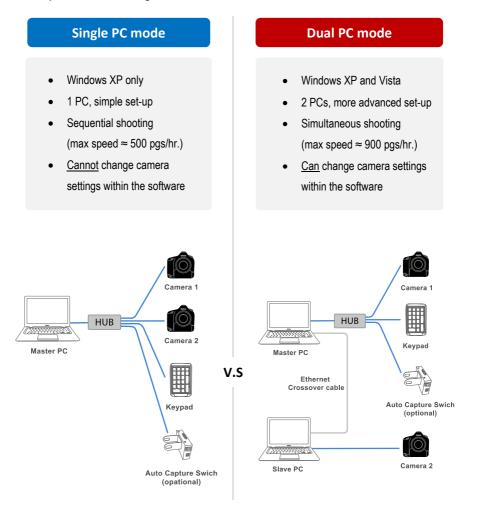

#### What software to install

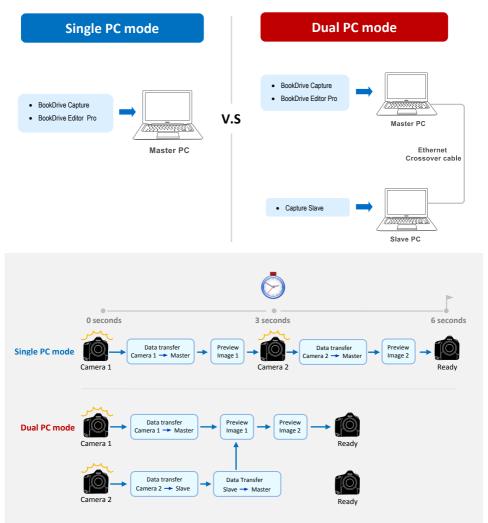